## **Unterschiedliche Zinssätze?**

Warum gibt es unterschiedliche Zinssätze bei den günstigen Anbietern im Internet? Sie vergleichen die Zinssätze im Internet und stellen Unterschiede fest, wissen nicht warum? Bei der Berechnug im Internet können Sie max. den Finanzierungswunsch, den Ort und ob Sie Arbeitnehmer, Pensionär oder Selbständiger sind, eingeben. Es gibt aber viel mehr Einflüsse. Hier einige Ursachen- und Hintergrundinformationen, die eine Baufinanzierung beeinflussen können.

- 1. oft werden die Konditionen veröffentlicht, die nicht unbedingt in Ihrer Region gelten müssen
- 2. meistens ist mit der veröffentlichten Kondition nur eine Auszahlung vorgesehen, Sie benötigen aber mehrere Auszahlungen nach Baufortschritt
- 3. die beste Bank finanziert nicht in Ihrer Region wie z.B. nicht auf Rügen, in Berlin oder Köln?
- 4. Sie besitzen noch andere Immobilien mit Mieteinnahmen?
- 5. ein Darlehensnehmer ist selbständig?
- 6. jede Bank bewertet Ihre Immobilie unterschiedlich (siehe auch Beleihungswert)
- 7. Sie haben noch andere Kredite (z.B. Auto) oder schwache Schufa Scorewerte
- 8. Ihr Grundstück ist kleiner als 300m² oder größer 800m²
- 9. es handelt sich um ein Fertigteilhaus, Holzhaus oder denkmalgeschütztes Haus, es fehlt das Gütesiegel (RAL)
- 10. Sie wollen ein KfW Darlehen, die beste Bank finanziert nur ohne KfW Darlehen
- 11. Die beste Bank finanziert mit KfW Darlehen, gibt aber darauf keinen Zinsnachlass
- 12. Sie bringen bei einem Neubau mehr als 10 TEUR Eigenleistung mit ein
- 13. Sie besitzen ein Ferienhaus, wollen aber eine selbst genutzte Immobilie finanzieren
- 14. Sie wollen ein Ferienhaus finanzieren.
- 15. Ihr Alter

.

16. Die Restnutzungsdauer des Objektes

Alle diese Einflüsse und noch mehr, können Finanzierungsrechner im Internet nicht berücksichtigen.

Die Konsequenz? Sie bekommen nur eine genaue Kondition, wenn Sie alle benötigten Angaben für die entsprechenden Banken machen können.

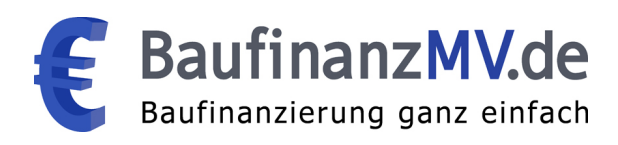